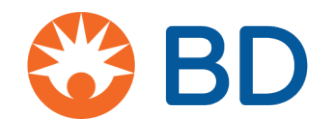

# Como solicitar um Estudo Patrocinado pelo Investigador (ISS) pelo CyberGrants

### **Onde começar**

**1.** Todos os Estudos Patrocinados pelo Investigador (ISS), independentemente de sua localização, começam aqui:

[https://www.bd.com/en-us/company/external-funding-program/investigator](https://www.bd.com/en-us/company/external-funding-program/investigator-sponsored-studies)[estudos patrocinados](https://www.bd.com/en-us/company/external-funding-program/investigator-sponsored-studies)

- **2.** Clique para solicitar o conceito de ISS ou inscrição completa de ISS.
- **3.** Para os fins deste documento, estamos mostrando as etapas para uma proposta completa de ISS
- **4.** Crie um login/senha e escolha "Click here to add a new organization to your account" (Clique aqui para adicionar uma nova organização à sua conta)

Para sua informação - depois que o solicitante retornar ao CyberGrants, essas informações estarão salvas e o solicitante não precisará digitar as informações da organização novamente, a menos que algo precise ser alterado ou que ele queira entrar em uma organização diferente.

Observe que é aqui que informamos ao solicitante o que é necessário para completar uma inscrição. Para uma proposta de ISS completa, o solicitante deverá apresentar:

- o NPI da organização (somente EUA)
- $\circ$  Informações de contato do investigador principal, licenca estadual e NPI (NPI somente para os EUA)
- o Plano de publicação
- o Custos (diretos e indiretos)
- o Orçamento (**USD**) deve ser convertido para dólares americanos
- o W9 recentemente preenchido (somente EUA)
- o Curriculum Vitae (atual ou com no máximo 2 anos)
- o Protocolo de estudo completo em **inglês - deve fornecer um protocolo completo em inglês**
- o Hipótese estatística
- o Datas de início/término do subsídio
- **5.** Digite a organização, nome e código postal. Clique em "Save" (Salvar).

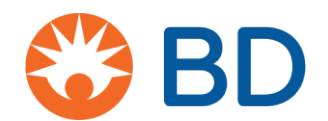

# **Seções da inscrição**

### A inscrição é dividida em 6 seções. O cabeçalho será alterado à medida que você percorre a inscrição

**Página de boas-vindas:** Detalhes sobre os requisitos são fornecidos aqui. Usuários iniciantes devem clicar como mostrado abaixo.

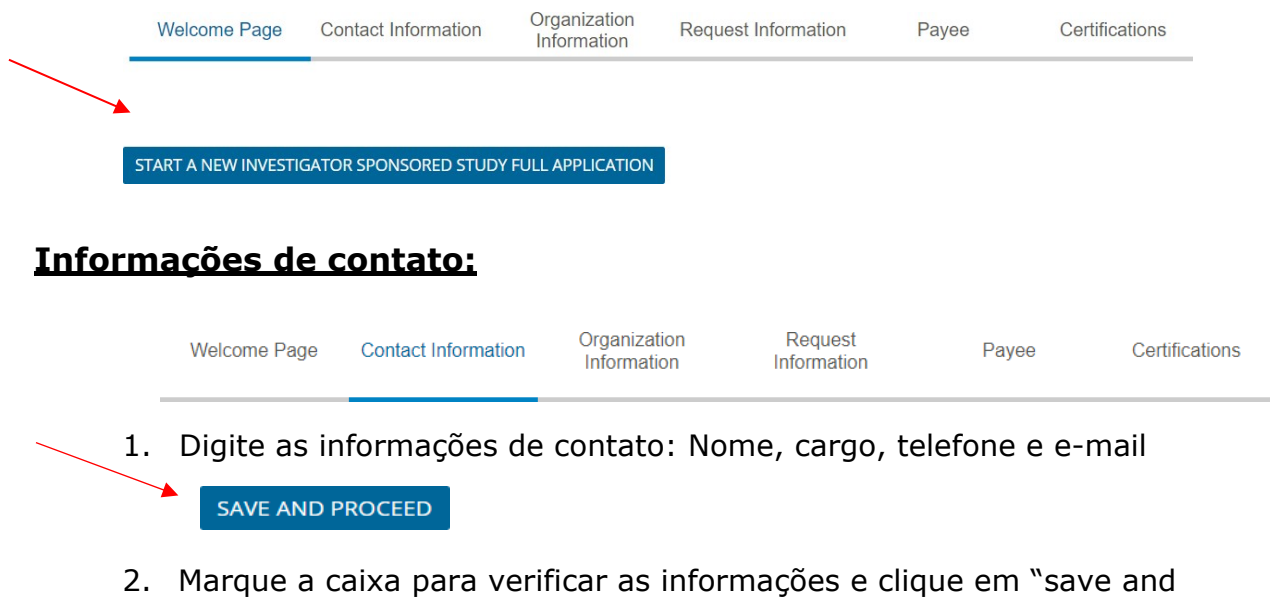

#### **Informações da organização:**

proceed" (salvar e continuar)

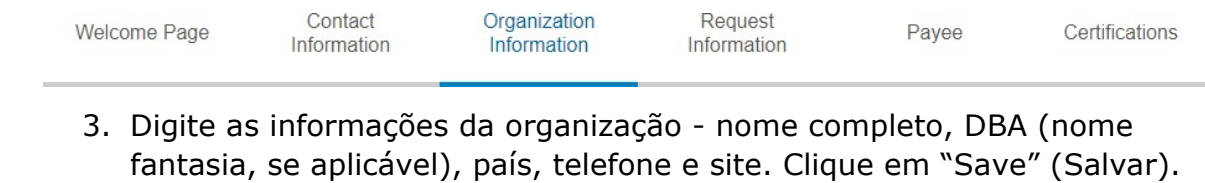

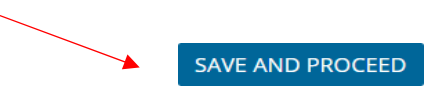

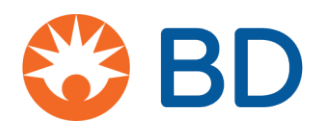

### **Solicitar informações:**

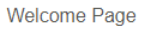

```
Contact
Information
```
Organization Information

**Request Information** 

Pavee

Certifications

- o Título do estudo
- o Número e nomes dos principais investigadores
- o Cenário de pesquisa único ou multilocal
- o País ou países da pesquisa há mais de um país envolvido
- o Região
- o Qualificação da organização para conduzir pesquisas
- o Necessidade de decisão de financiamento por data
- o **Unidade de negócios da BD - (parte fundamental do nosso encaminhamento interno de trabalho)**
- o Tipo de pesquisa estudo clínico ou outra pesquisa
- o Objetivo principal 4.000 caracteres no máximo
- o Plano de publicação 4.000 caracteres no máximo
- Tipo de apoio produto, financeiro ou ambos
	- Todas as informações financeiras devem estar em **USD**
	- Custos diretos do trabalho
	- Custos diretos do estudo
	- Subtotal de despesas gerais da instituição
	- Subtotal de custos indiretos
- o Fazer o upload do orçamento do programa

Antes de enviar seu orçamento, verifique se todas as despesas relacionadas ao estudo foram adequadamente identificadas e discriminadas e são compatíveis com os valores de mercado. A BD se empenha em cumprir os requisitos jurídicos de total transparência e auditoria em todas as interações financeiras com profissionais de saúde, suas instituições e organizações relacionadas. Certifique-se de que o orçamento inclui os custos das pessoas que trabalharão no estudo, com estimativa de horas e valores razoáveis por hora.

- o Você solicitou financiamento de outras fontes? Sim/Não
- o Formulário W9 preenchido somente para candidatos dos EUA
- o Fazer o upload do Curriculum Vitae do investigador, subinvestigador e coordenador do estudo (se aplicável)
- o Fazer o upload do protocolo do estudo completo, incluindo:
	- o Informações básicas, incluindo revisão da bibliografia
	- o Fundamentos e objetivos da pesquisa
	- o Descrição da população de pacientes a ser estudada
	- o Meta de cadastramento
	- o Número de investigadores independentes e locais

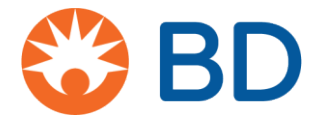

- o Critérios de inclusão/exclusão
- o Desfechos/resultados primários
- o Desfechos/resultados secundários
- o Hipótese estatística (quando aplicável) e descrição completa do método estatístico que será usado para gerar dados no relatório e publicação do estudo
- o Hipótese estatística
	- o Descrição completa do método estatístico que será usado para gerar dados no relatório e publicação do estudo – 4.000 caracteres no máximo
- o Início da vigência do subsídio
- o Fim da vigência do subsídio

**SAVE AND PROCEED** 

o Clique em "save and proceed" (salvar e continuar)

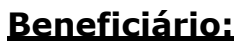

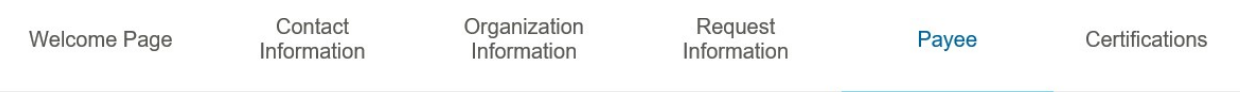

o Nome do beneficiário, endereço, cidade, província, país, estado/província, código postal

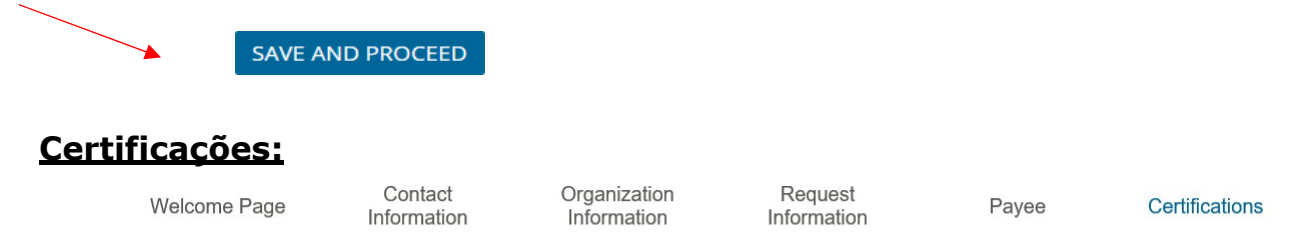

#### o Termos e Condições

o Ao assinar abaixo, confirmo que as informações nesta solicitação de subsídio são precisas, as atividades de pesquisa são de boa-fé e não estão direta ou indiretamente ligadas a compras passadas, presentes ou futuras de produtos, serviços ou soluções da BD. O candidato deve clicar abaixo para concordar.

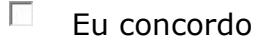

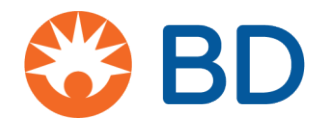

o **Política de Privacidade** - clique para abrir a Política  $\overline{a}$ de Privacidade. Li e concordo com a política de privacidade.

#### **O link de privacidade da BD abrirá o seguinte documento:**

# Declaração da Posição do CyberGrants: Regulamento Geral sobre Proteção de Dados da UE (GDPR)

A missão do CyberGrants é ajudar nossos clientes a alcançar seus objetivos filantrópicos, fornecendo software e serviços inovadores da maneira mais segura e eficiente. Desde a nossa criação, há quase 20 anos, temos o compromisso de proteger os dados de nossos clientes, incluindo informações sobre seus financiadores, funcionários, aposentados e organizações sem fins lucrativos apoiadas por eles. Revisamos e atualizamos regularmente nossos processos e procedimentos para atender aos regulamentos aplicáveis.

Assim como aos requisitos jurídicos atuais, a conformidade com o Regulamento Geral sobre Proteção de Dados da UE (GDPR) exigirá uma parceria da colaboração entre nossos Clientes (os Coletores de Dados) e o CyberGrants (o Processador de Dados).

O CyberGrants atualizou recentemente suas políticas internas para garantir a conformidade com o Regulamento Geral sobre Proteção de Dados da UE (GDPR), antes da sua implementação em 25 da maio da 2018. Especificamente:

- **Direito de acesso** o CyberGrants garantirá que os usuários dos clientes (ou seja, funcionários e instituições de caridade) que acessam os sistemas do CyberGrants entendam que tipo de dados pessoais são coletados, como são processados, onde são armazenados, quem terá acesso ao dados e permissão para usar os dados.
- **Direito de ser esquecido (exclusão dos dados)** o CyberGrants formalizou sua política de exclusão de dados:
	- Os funcionários ou solicitantes de subsídio do Cliente devem primeiro entrar em contato com o administrador do programa filantrópico do Cliente (ou com o Departamento de Recursos Humanos) para excluir os dados pessoais dos arquivos coletados pelo administrador do programa.

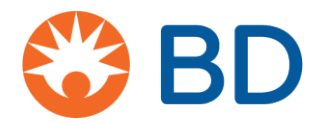

- Se necessário, o administrador do programa enviará uma solicitação por escrito ao POD do Serviço de Gerenciamento do Cliente designado no CyberGrants para excluir os dados pessoais dos sistemas do CyberGrants.
- Se o funcionário ou candidato ao subsídio não conseguir excluir seus dados após entrar em contato com o administrador do programa filantrópico ou com o Departamento de RH, ele pode entrar em contato com o CyberGrants para enviar uma solicitação de exclusão de seus dados em cgsupport@cybergrants.com. A solicitação será encaminhada ao Departamento da Conformidade do CyberGrants para processamento.
- **Portabilidade de dados** o CyberGrants formalizou sua política para solicitações da portabilidade:
	- Os sistemas do CyberGrants podem responder à solicitação da portabilidade por meio do autosserviço de inscrição disponível para os administradores internos do programa.
	- Os dados podem ser fornecidos nos formatos normalmente usados, como XML e PDF.
	- O funcionário ou solicitante de subsídio entraria em contato com o administrador do programa ou o departamento de Recursos Humanos para solicitar uma atualização, corrigir ou excluir os dados pessoais do funcionário.
	- Se o autosserviço de inscrição disponível para o administrador do programa não atualizar corretamente, corrigir ou excluir adequadamente os dados pessoais dea um funcionário, o administrador do programa entrará em contato com o POD do Serviço da Gerenciamento do Cliente designado no CyberGrants para atender à solicitação.

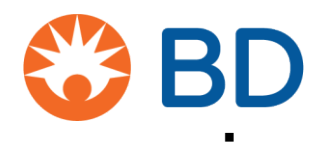

- **Privacidade como princípio** o CyberGrants trabalhará proativamente com nossos clientes para focar na coleta apenas das informações necessárias para administrar o programa filantrópico, evitando que dados pessoais especiais ou altamente sensíveis sejam coletados, com o objetivo de minimizar dados.
- **Diretor de proteção de dados** o CyberGrants nomeou um diretor da proteção de dados, que supervisionará nossas operações de processamento de dados e garantirá a conformidade com o GDPR e outros regulamentos relevantes.
- **Anonimização e criptografia de dados** por fim, todos os dados pessoais armazenados nos sistemas do CyberGrants serão anonimizados ou criptografados conforme os padrões atuais do setor.

### **Pontos adicionais**

Em 2017, o CyberGrants tornou-se membro das estruturas de proteção à privacidade da UE-EUA e Suíça-EUA, sob o requisito da GDPR da ter um mecanismo da proteção de dados para transferir dados pessoais da UE. Embora o GDPR tenha elevado os padrões que regulam a forma como os dados pessoais podem ser usados para fins de marketing, o CyberGrants não usa nem redistribui dados de nossos clientes para tais fins.

Da mesma forma, nenhum dado pessoal coletado por nossos clientes está sujeito a um processo automatizado de tomada de decisões, pois nossos clientes controlam como os fundos e as atividades voluntárias de seus funcionários são processados no âmbito do programa filantrópico de cada cliente.

Se você tiver alguma dúvida sobre a conformidade do CyberGrants no âmbito do GDPR, envie um e-mail para privacy@cybergrants.com.

Para saber mais sobre o GDPR: https://ec.europa.eu/info/strategy/justice-andfundamental-rights/data-protection\_en